# **Messenger Attack (Problems and Solutions) Rana Jumaa Surayh Al-janabi** Al-Qadesya University- College of Medicine

## **Abstract**

 For years, people think that the major threat to various companies' computer which we have networks doesn't come from outside malware. hackers,but from internal(often disgruntled)

 However, a new study disputes that, saying that outside hack attacks are the  $(IM)$  is one of that ways. IM is a form of largest threat. In fact, the outside hackers use the ability of messenger to not only transfer text messages,but also to files transferring. Consequently, messengers can transfer worms and other malicious software einan. While einan is ideal for hon-<br>synchronized communications. IM offers

This research includes many practical methods and tricks to attack yahoo messenger by sending executable files that are compressed and masqueraded, that files are responsible for converting Yahoo! Music and other options to malicious web site, and<br>also it is possible to insert messenger into<br>networks that create those connections. also it is possible to insert messenger into<br>intitude the connection infinite loop delete messenger after forcing<br>Unfortunately, and despite the best efforts of infinite loop, delete messenger after forcing it to close, or convert its path into malicious program path, insuring that done even after<br>restart computer. And also it contains become increasingly effective at restart computer. And also it contains protection methods for that attack which are responsible for disabling system program such as (task manager, system restore, system configuration utility...etc) to ensure that the user couldn't remove the program

designed to break that attack by enabling exist.[9,10] system tools and that will lead to facilitate the task of ending attack. Actually, this

software is considered as a solution to widespread problem caused by many malware.

## **1. Introduction**

employees. Our world has become interconnected in (malware).<br>the ability to identify people who are online that caused attack. have no idea how these new network Finally in this research, software is conception that these new threats even ways not previously imaginable. Real-time digital communication (instant messages (IM)) is one of that ways. IM is a form of real-time communication between two or more people based on typed text; its services fill the niche between a phone call and an email. While email is ideal for non synchronized communications, IM offers at the same time and exchange information in near real-time. It can be a much more efficient way to communicate with others than sending multiple e-mails back and forth. But in fact, that communication relies in large part on our ability to protect the networks that create those connections. Unfortunately, and despite the best efforts of network security managers, the last five years have seen hackers and criminals become increasingly effective at compromising these networks, as they have quickly developed new and ever more malicious threats to network security. These newly created threats have been so successful in large part because most people security attacks work, and have only a vague  $exist.[9,10]$ 

> In this paper, collection of attack methods using instant messages are practically discussed, how to diagnostic and (prevent or remedy) that type of risks.

In reviewing many security articles about malware characteristics, it's noticed that the most of them use multi-component threats (attack and actions in support of this<br>  $\frac{7}{2}$ , Tools attack). Recently, Kaspersky, MacAfee, Microsoft and threat expert publish several malware that use many methods to infect used:-Downloader.Win32.Agent.tuc,Virus. Win32. VB.dl,Virus.Win32.AutoRun.ah, Worm: multiplicity of these methods and their targets by those malware, they partly share in scheme of attack protection and ensure its

since it can be used to return computer to its previous healthy situation. For instance, The Task Manager is targeting, because it's such a vital tool in the Windows world. Hackers and malware writers have been targeting<br>security applications such as anti-virus and<br>encrypted and protected from security applications such as anti-virus and<br>firewalls for vears since disabling changes.[2,6] firewalls for years, since disabling protections will leave a target wide open for exploitation. But the Task Manager is more than a security tool; it's an administrative tool that allows users and administrators to control the entire Windows environment. And, in some cases the malware can be quite stuck and virtually impossible to extricate from the system. In fact, user can employ system restore instead of scanning, protect him. And finally, setup.bat will run identifying and removing the threat. This is truly hard, so user could just go back in time to a point before the computer was compromised to avoid the site or application that infected the computer.[15]

**System Tools targeted by Malware Writers** Finally, System tools can be considered as really valuable means that should be protected because if they are breached, the whole system becomes easy to attack.

# **2. Tools**

In this research, the following tools are used:-

- computer system such as (Trojan- 1. Batch files: is a text file containing a Win32/ Autorun.AR, Worm:Win32/Hary.A, <br>Generic Dropper). Actually, in spite of program (usually COMMAND.COM or continuation by disabling system executables automatically.<sup>[25]</sup> series of commands intended to be by the command interpreter. When a batch file is run, the shell program (usually COMMAND.COM or cmd.exe reads the file and executes its commands, normally line-by-line. Batch files are useful for running a sequence of executables automatically.[25]
- tools.[12,13,14,16,17,18,24] 2. B2Econverter (Batch to Execution file System tools are really important converter :- converts batch-script files converter) :- converts batch-script files to EXE program. An .EXE file is much harder to casually reverse-engineer, so this could be a way to conceal a particular batch file's operations from an end user. Content of batch file will be encrypted and protected from changes.[2,6]
	- 3. Software Implementation (Problem and Solution) and the set of the set of the set of the set of the set of the set of the set of the set of the set of the set of the set of the set of the set of the set of the set of the set of the set of the set of the set of

In the following stages, three files are designed (service.bat, protection.bat and setup.bat) that caused attack (problem) and converted into exe form, where service.bat attack yahoo messenger while protection.bat previous two files, hide, load them into system32 and ensure their run each time user logs on, as well as, how build software that find (solution) to this problem by (enabling system program):-

**4.1. Malicious batch file creation stage:-** Batch file (service.bat) can do **one** of the following situations] :- [5,19,20,21] system crash and that file take form

**4.1.A.** Changing registry key to the following :- these changes convert Yahoo! Tap , defect that the change of  $\alpha$ .

Music and other options to malicious web

SGR\_buzz\content url  $[4, 7]$ 

SGR\_Lanchcast\content url

HKCU\Software\Yahoo\Pager\View\YM HKCU\Software\Yahoo\Pager\View\YM<br>SGR\_Weather\content url HKLM\Software\Microsoft\Windowsnt\

**4.1.B.** keeps opening copies of itself, messenger continuing until

system crash and that file take form of messenger. This may done using (Goto trap , delete real messenger and put that faking one).<br>In this case, the batch file and yahoo

In this case, the batch file and yahoo<br>sites<br> $\frac{WCI \setminus \text{SoftV}(\text{CV})}{WCI \setminus \text{SoftV}(\text{CV})} \times \frac{WCI \setminus \text{Fit}(\text{V})}{W} \times \frac{WCI \setminus \text{Fit}(\text{V})}{W} \times \frac{WCI \setminus \text{Fit}(\text{V})}{W} \times \frac{WCI \setminus \text{Fit}(\text{V})}{W} \times \frac{WCI \setminus \text{Fit}(\text{V})}{W} \times \frac{WCI \setminus \text{Fit}(\text{V})}{W} \$ HKCU\Software\Yahoo\Pager\View\YM messenger surely entered into infinite loop. messenger surely entered into infinite loop.<br>[4, 7]

HKCU\Software\Yahoo\Pager\View\YM 4.1.C.Forcing messenger to close using SGR\_Games\content url (taskkill to force messenger to close, HKCU\Software\Yahoo\Pager\View\YM Echo off to prevent Batch file from SGR\_Headline\content url showing itself, delete /f to force HKCU\Software\Yahoo\Pager\View\YM messenger to delete.[4,7] **4.1.C.**Forcing messenger to close using Echo off to prevent Batch file from messenger to delete.[4,7]

HKCU\Software\Yahoo\Pager\View\YM 4.1.D. Converting yahoo messenger path SGR\_Sport\content url into malicious program path **4.1.D.** Converting yahoo messenger path

Content URL can be set to any malicious Currentversion\Image file execution options\ web site using (reg add ypager. exe\Debugger= malicious program instruction). path such as c:\windows\ trojan. exe, Figure (1). [8,22]

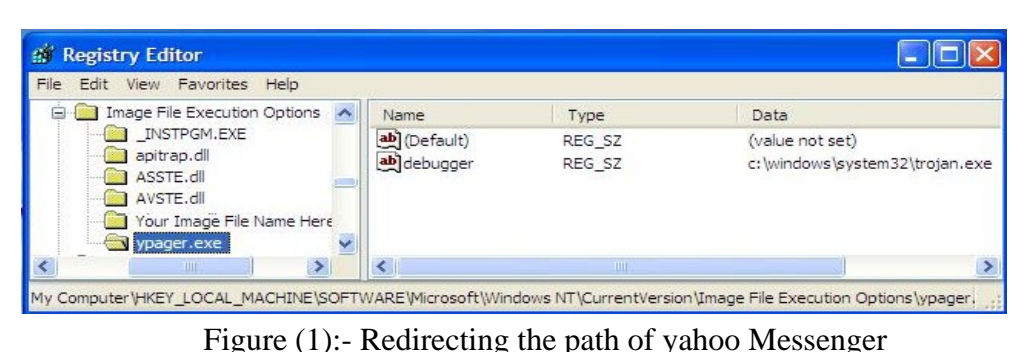

- **4.2. Malicious batch file protection** program (protection.bat)to protect and system restore). Designer can use one of the following sitiuations :-  $= 1$ **4.2. Malicious batch file protection**<br> **ERCU\Software\Microsoft\Windows\Curr**<br> **ERCULE includes** building another<br>
program (protection.bat)to protect<br>
malicious program by modifying<br>
HKCU\Software\Microsoft\Windows\Curr<br>
- **4.2.A.** The following modifications give this message (X has been disabled by ons=1 your administrator). Where X either task manager, registry tools, or

**stage:-** it includes building another entVersion\Policies\System\DisableRegist ryTools=1

malicious program by modifying HKCU\Software\Microsoft\Windows\Curr registry to disable system tools entVersion\Policies\System\DisableTask (registry editor, folder options, entVersion\Policies\System\DisableTask  $Mgr=1$ 

system configuration, task manager HKLM\SOFTWARE\Policies\Microsoft\ WindowsNT\SystemRestore\DisableSR  $= 1$ 

HKCU\Software\Microsoft\Windows\Curr entVersion\Policies\Explorer\nofolderopti  $ons=1$ 

System restore.<br>
System restore.<br>
and set Disable Bogistry Tools, Disable To make these modifications, researchers use (reg add instruction) to add system key and set Disable Registry Tools, Disable Taskmgr......... etc to one, Figure(2). [1, 12, 13, 14, 19, 21, 23].

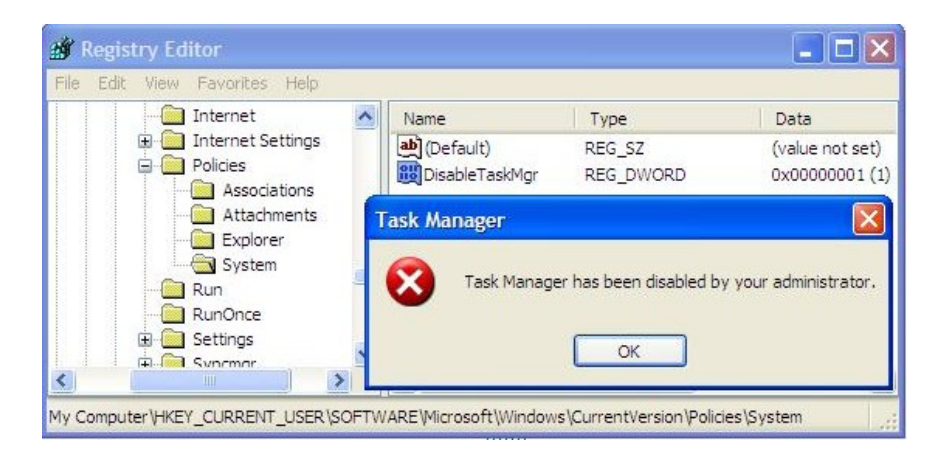

 Figure (2):- registry value that responsible for disable task manager and message that appeared when user try to run it.

In case that, NoFolderOptions is set to one, it gives the following result as shown in figure (3)

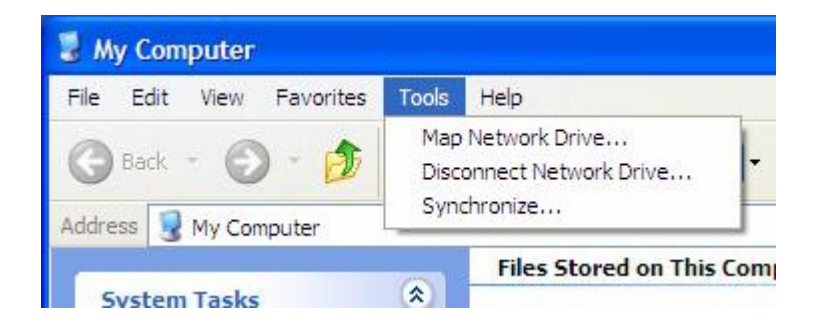

Figure (3):- FolderOption from is removed from tools

In fact, this problem is caused by several **4.2.B.** While the following Modifications worms, viruses and other malicious give this message (Windows cannot programs, to solve this problem same registry value that mentioned above should set to zero. [8,19,21,22]

find (file name), make sure you typed the name correctly ...etc.), Figure(4):- [8,19,21,22]

For example, HKLM\ Software\ Microsoft Windows nt \Currentversion\Image file execution options\taskmgr.exe\Debugger=c:\@ &&&@ (Illusion path)

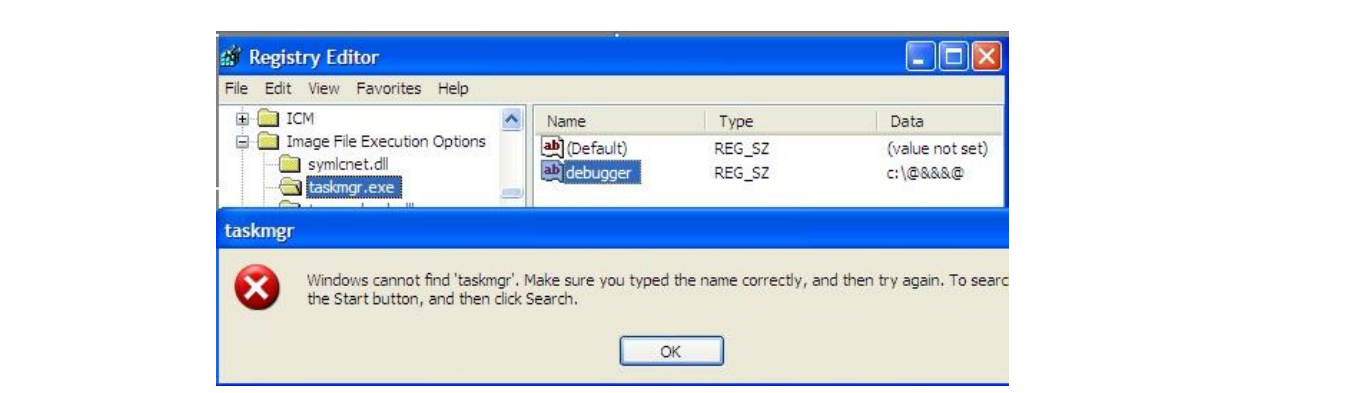

Figure (4):- Disabling Task manager by redirecting its path to an illusion path illusion path

by using (reg delete instruction to delete key that has been created by virus ) or simply changing file name that windows figure (5). [6] can't find it to another name.

The same manner can be applied to **4.3. Batch to execution file converting** MsConfig.exe, RegEdit.exe and **stage:-** in this stage, the previous rstrui.exe to solve this problem is either programs in stage one and two are converted into (exe) file to protect it from reverse engineering as illustrated in figure  $(5)$ .  $[6]$ 

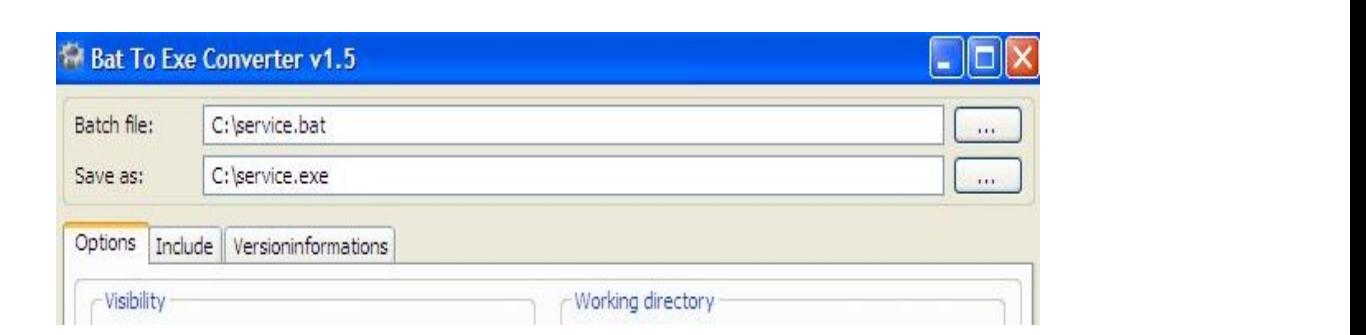

**4.4. Setup file designed stage:-** It includes creating a new file (setup.exe) to run and add (protection.exe, service.exe) from previous stage to Run key which causes these files run each time that a user logs

HKLM \SOFTWARE\Microsoft\ Windows\ in Figure (6) CurrentVersion\Run

on:- [5].<br>files in system configuration utility as shown (service.exe) are responsible for messenger attack and (protection.exe) protect that attack by disabling system tools. In case that designer doesn't disable system configuration utility user can see these exe in Figure (6)

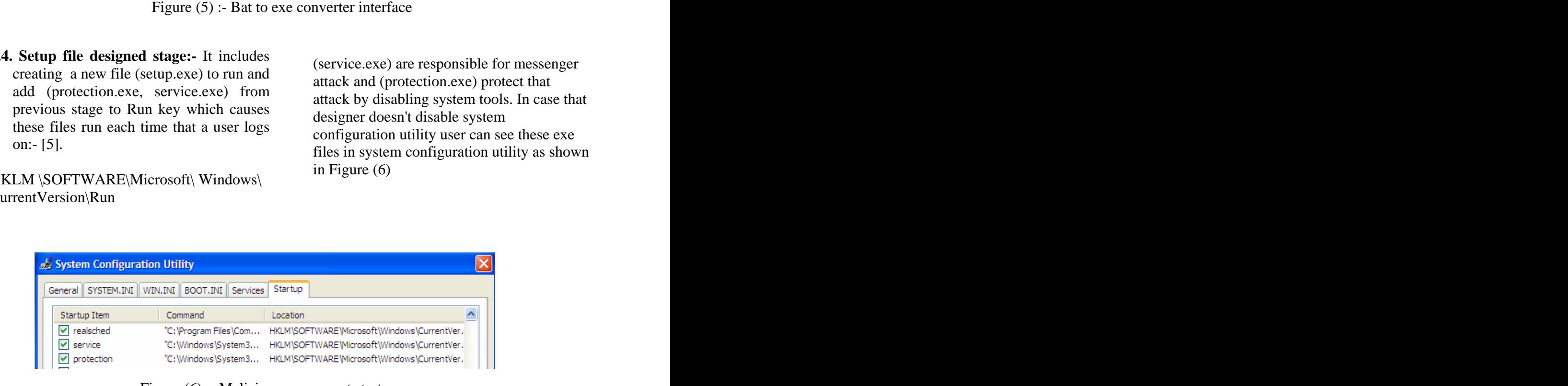

Figure (6):- Malicious program at start up

### **Journal of Kufa for Mathematics and Computer Vol.1, No.2, Oct., 2010, pp.12 <sup>22</sup>**

**4.5. Masquerading stage:-** execution file After extracting the compressed folder, the into pic1.jpg, pic2.jpg and pic3.jpg respectively to ensure that receiver doesn't doubt these files may cause any figure (8):kind of damage, after that make shortcut to pic1.jpg , change its target, and compressed that folder. In fact, shortcut pic1.jpg is only one file can be run as explained in figure (7).[3]

(setup, protection and service) are placed following four image files will appeared. If together into folder, and rename them Receiver tries to run any of original file, it doesn't work, only shortcut file (pic1.jpg) can work. These files are illustrated in figure  $(8)$ :-

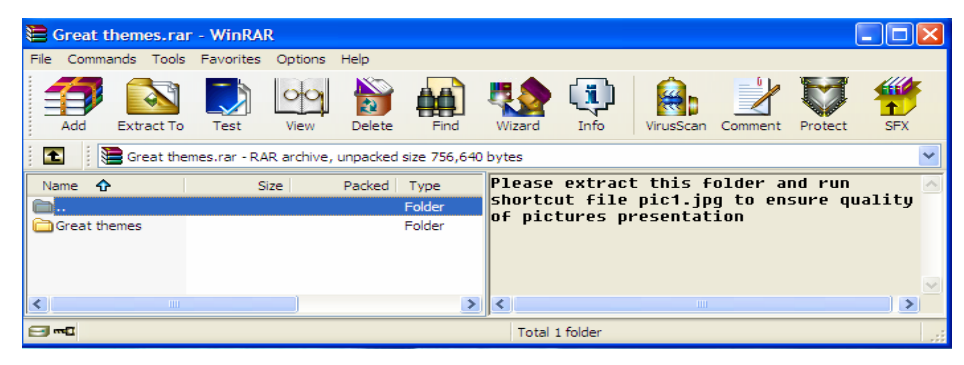

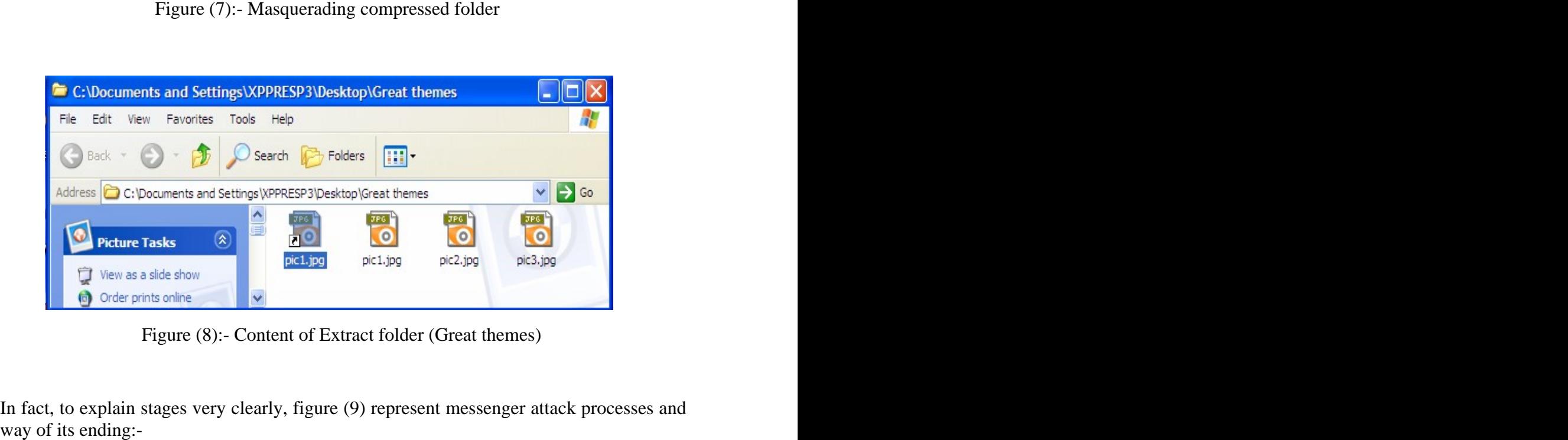

Figure (8):- Content of Extract folder (Great themes)

Figure (8):- Content of Extract folder (Great themes)<br>In fact, to explain stages very clearly, figure (9) represent messenger attack processes and

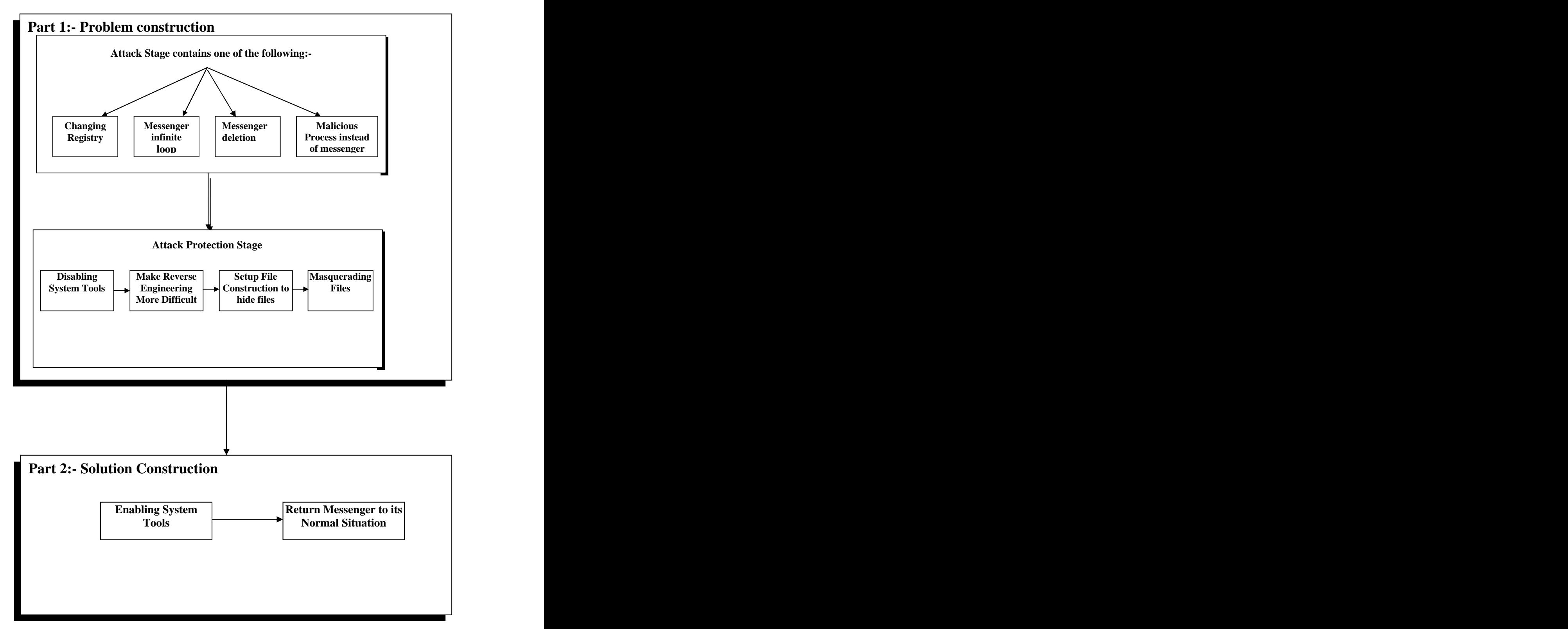

Figure (9):- Practical methods to attack yahoo messenger and how encounter these methods

In case that receiver run the .jpg shortcut converted from jpg into exe form, transferred to system32, hide, run them options, system configuration utility, registry tools and system restore) through which receiver can return computer to (protection.exe) does that because it is probable for experts to remove malicious program (service.exe) using the system tools without any external tools. So because manager may end malicious process. Possibly, advanced users can use folder options to show malicious hidden files and remove them, can run msconfig.exe to stop the Malicious program from auto startup ,can use

Of course, user may not be able to return registry tools to manually remove all that messenger to its normal situation in all harmful previous changes and remove cases , cause removing threat can be malicious file or can use system restore to considered as impossible in some cases. undo harmful changes but it can't because **4. Results**  all of them are disabled by (protection.exe).

file, all other files will be renamed and malicious programs but doesn't remove and disable all tools (task manager, folder (Worm, Trojan, virus,....etc), it should be previous situation. Actually, administrator or windows couldn't protection.exe disable task manger  $\frac{1}{10}$  to zero In fact, many Anti Virus product delete that their infections and to solve those problems that are caused by several malware such as determined the type of massage that appeared when user try to run one of system tools (X has been disabled by your administrator or windows couldn't find....etc). In administrator massage case, registry can be fixed using (reg add instruction) to set the same registry key value that mentioned previously in (4.2.A) to zero.

> In second message case, the easiest way to resolve that problem is by changing file name of any system tools that couldn't run, for instance, (msconfig.exe ) to (msconfig1.exe) as illustrated in figure (10) .

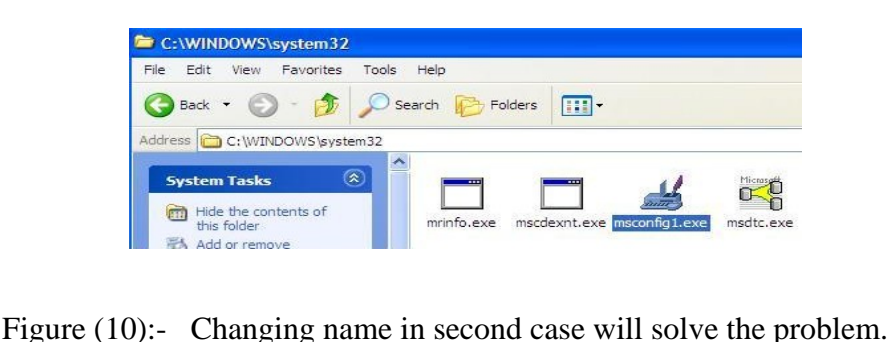

In fact, prevention is better than cure, so com/greggm/<br>expansion of trust any shortcut file even aspx, 2005. user should not trust any shortcut file even jpg file because its target may be changed. 8. Gunter Ollmann, Securing Against the<br>But in case that infection is done type of Threat of Instant Messengers, http:// But in case that infection is done, type of message determine the type of registry modification. And according to registry modification, remedy is decided. Always, remedy is divided into two parts. First, by destroy protection to attacker program, second return messenger to its normal situation (removing threat).But in some 10. Jason Bruce, THE CHALLENGE OF<br>cases threat can be impossible to extricate DETECTING AND REMOVING cases, threat can be impossible to extricate from the system. INSTALLED THREATS, http://www.

- 1. Aaron Faloon, Win32/Sadra.A, Downloader.Win32.Agent.tuc,<br><http://www.ca.com/us/securityadvisor/vir> http://www.viruslist.com/en/virusesdescr
- 2. Abyss media company, Quick Batch File Compiler, <http://www.abyssmedia.com> , Virus.Win32.AutoRun.ah,
- 3. Ankur Gandhi, How to convert .exe to .jpg, http:// www. hackingethics. com/ 13. Kaspersky Lab, Virus. Win32. VB.dl, blog/2008/07/22/how-to-convert-exe-
- 4. Amanda Morin, How to write a batch 14. Larry Walsh, Windows Task Manager file, http:// www. ehow. Com /how
- 5. Derrrick J. Farmer , A windows Registry Examiner, http://www.forensicfocus.com/ Dropper!9fe0af39e1f9, <downloads/windows-registry-quick->
- 

Gail Allinson, Batch files 101, http://tips.oncomputers.info/archives2003/03 05/2003-may-04.htm , 2003.

- **5. Conclusion** Options' debugging, http:// blogs. msdn. 7. 8.Greggm, Inside 'Image File Execution com/greggm/archive/2005/02/21/377663 .aspx , 2005.
	- 8. Gunter Ollmann, Securing Against the Threat of Instant Messengers, [www.windowsecurity.com/whitepapers/I](http://www.windowsecurity.com/whitepapers/I) <nstant-Messenger-> Security.html, 2006.
	- 9. IT Security Editors, Network Security Threats, http:// www. itsecurity. com/ features/network-security-threats- 011707, 2007.
	- 10. *Jason Bruce*, THE CHALLENGE OF DETECTING AND REMOVING sophos.com/security/technical-papers/ detecting-and-removing.pdf, 2006.
- **Reference** and the expectation of the expectation of the expectation of the expectation of the expectation of  $\frac{1}{2}$ . Kaspersky Lab, Trojan<usinfo/virus>.aspx?id=77094, 2009. <ibed?chapter=152540538>.jun , 2008. Downloader.Win32.Agent.tuc,<br><http://www.viruslist.com/en/virusesdescr>
	- 2009. http://www.viruslist.com/en/viruses/ency 12. Kaspersky Lab, Virus.Win32.AutoRun.ah,<br><http://www.viruslist.com/en/viruses/ency> <clopedia?virusid=160221>, 2007.
	- files-to-jpg, 2008. <clopedia?virusid=155837>, 2007. 13. Kaspersky Lab, Virus.Win32.VB.dl,<br><http://www.viruslist.com/en/viruses/ency>
	- \_2277553\_write-batch-file.html? ref= http://blogs.channelinsider.com/secure\_c fuel&utm\_source=yahoo&utm\_medium= [hannel/content/windows\\_security/windo](hannel/content/windows_security/windo) ssp&utm\_campaign=yssp\_art , 2009. [ws\\_task\\_manager\\_targeted\\_by\\_malware](http://ws_task_manager_targeted_by_malware) Targeted by Malware Writers,<br>[http://blogs.channelinsider.com/secure\\_c](http://blogs.channelinsider.com/secure_c) [\\_writers.html](_writers.html), September 02, 2009.
- Quick-Reference for the everyday 15. Mcafee, Virus Profile: Generic <u>reference.pdf</u> , 2009. <u>Profile.aspx?key=189271#,</u> 2009. 6. Fatih Kodak, Bat To Exe Converter 1.5,<br><http://www.goloads.com/program.php?I> http://www.microsoft.com/security/porta D=56435, 2009. <br> <l/Threat/Encyclopedia/Entry.aspx?Name> Dropper!9fe0af39e1f9,<br><u><http://home.mcafee.com/VirusInfo/Virus></u> Microsoft, Worm:Win32/Autorun.AR ,<br><http://www.microsoft.com/security/porta>  $\equiv$ Worm%3AWin32%2FAutorun.AR,<br>Sep 24, 2008.
- 16. Microsoft, Worm: Win32/ Hary. A!autorun, 20. Sefo, Image File Execution Options, <http://www.microsoft.com/security/portal> </Threat/Encyclopedia/Entry.aspx?Name=> [Worm%3AWin32%2FHary](http://Worm%3AWin32%2FHary).A!autorun, 21. Spyware Detector, Worm.Anilogo.b<br>Jul 11, 2007. 2007.
- 17. Preston Gralla, Windows XP Hacks,
- 18. Rahul Mohandas, Hacking the Malware-<br> $\frac{2008}{25}$ A reverse-engineer's analysis , <http://rahulmohandas.blogspot>.com/ , 2006.
- 19. Robbie Allen and Preston Gralla,
- <http://www.osix.net/modules/article/?id=> 781 ,2006.
- O'Reilly, 2003. **and Lensing Comme Encyclopedia/Worm.Anilogo.b.htm** , 2008. Alautorun, 20. Sefo, Image File Execution Options,<br>
http://www.microsoft.com/security/portal<br>
Threat/Encyclopedia/Entry.aspx?Name=<br>
Worm%3AWin32%2FHary.Alautorun, 21. Spyware Detector, Worm.Anilogo.b<br>
Jul 11, 2007.<br>
IUL 11 Technical Details, <http://www.spywaredetector.net/spyware>
	- 22. Threat expert, submission summary, <http://www.threatexpert.com/report.aspx> <?uid=84d56255-2f58-4d49-976b-> <0a4d4038a9ad>, 2008.
	- 23. Wikipedia, Batch file, [http://en.wikipedia.org/wiki/Batch\\_file](http://en.wikipedia.org/wiki/Batch_file) , 2009.

### الخلاصة

لسنوات ، يعتقد الناس إن التهديد الرئيسي لمختلف شركات الشبكات الحاسوبية لا يأتي من القراصنة الخارجيين، ولكن من الموظفين الساخطين من الداخل . ومع ذلك ، أظهرت در اسة جديدة إن هجمات الاختر اق الخارجيـــة هـــي الأكثر تهديداً في الحقيقة،استخدم القر اصنة الخار جبين – قدر ة المرسل -ليس فقط لنقل الرسائل النصية ، وإنما أيضا لنقل الملفات. ونتيجة لذلك ، أصبح بالا مكان نقل الديدان وغير ها من البر امج الضارة عن طريق المرسل.

هذا البحث يتضمن العديد من الطرق العملية والخدع للهجوم على مرسل الياهو من خلال إرسال ملفات تنفيذيـــة مضغوطة ومتنكرة وهذه الملفات مسؤولة عن نحويل موقع موسيقى الياهو وبقية الاختيارات الى مواقع خبيثة ، وأيضا من الممكن إدخال المرسل في تكر ار غير منتهي أو من الممكن حذفه بعد إجباره على الإغلاق أو تحويل مساره إلـــى مسار يحتوي على برنامج ضار وضمان حدوث هذا حتى بعد إعادة تشغيل الكومبيوتر .و أيضا يحتـــوي علــــى طــــرق لحماية الهجوم والتبي تكون مسؤولة عن تعطيل برامج النظام مثل (مدير المهام ،استعادة النظــام،أدوات تهيئـــة النظـــام ...... الخ)و ذلك لضمان عدم قدر ة المستخدم على حذف البر نامج المسبب للهجوم .

أخيرًا في هذا البحث ، تم تصميم برنامج لكسرٍ هذا الهجوم من خلال تفعيل برامج النظام وهذا بدوره سوف يسهل مهمة إنهاء الهجوم.وحقيقة هذا البرنامج يعتبر كحل لمشكلة عامة متسببة من قبل الكثير من البرامج الخبيثة . [This document was created with Win2PDF available at http://www.daneprairie.com.](http://www.daneprairie.com) The unregistered version of Win2PDF is for evaluation or non-commercial use only.